# FUNctions, Loops, and Expressions

Lecture 04 – Fall 2018

### Announcements

- UTA Tech Talk "Things I Wish I Knew When I Took COMP110"
	- **Tomorrow - Wednesday 9/5 - 5pm in Fred Brooks 009**
	- Panel of UTAs talking about early experiences in Computer Science
	- Pointers on things to be doing and thinking about early in CS career
	- Open Q&A to ask students in the major the questions on your mind
- Worksheet 0 Posted and Due Saturday 9/8 at 11:59pm
	- You will scan on your phone or library scanner and hand-in PDF via Gradescope
	- You must handwrite your submissions
- Problem Set 1 Dwight's Beet Farm
	- Goes Out Tonight
	- Due Monday 9/10 at 11:59pm

### Videos for Thursday's Warm-up Questions

- V08 while Loop Control Statement (8m)
- V09 Functions: Overview (10m)
- V10 Functions: Parameters and Arguments (3m)
- V11 Functions: Return Statement (5m)
- We will introduce while Loops and Functions in today's lecture
	- The videos will dive into the details of each

Functions are *inspired by* their mathematical relatives...

$$
f(x) = (x \times 3) + 1
$$

- What is  $f(3)$ ? What is  $f(f(1))$ ? Answer on PollEverywhere.
- We know that to compute  $f(5)$  we
	- 1. Assign 5 to x such that the expression becomes  $(5 \times 3) + 1$
	- 2. Using arithmetic, simplify to  $15 + 1$
	- 3. Using arithmetic, simplify to 16. Final answer.
- Let's express the same function in code.

# Follow along: Our First Function

- Open 04 / 00-function-demo-app.ts
- Let's define the function *f* together!
	- Notice: It is defined outside of the *main*  function!
	- We will break down the syntax next.
- Then let's call function *f* from within main.

```
export let main = \overline{a}sync () => {
  let input: number = await promptNumber("?");
  let answer: number = f(input);print(answer);
};
let f = (x: number): number \Rightarrow \{return (x * 3) + 1;
};
main();
```
### Tracing a function call (1/10)

```
export let main = async () => {
  let input = await promptNumber("?");
  let answer = f(input);print(answer);
};
let f = (x: number): number \Rightarrow freturn (x * 3) + 1;
};
main();
```
The user is prompted for a number. The number entered is assigned to the **input** variable. Let's imagine **5** was entered.

# Tracing a function call (2/10)

```
export let main = async () => {
  let input = await promptNumber("?");
  let answer = f(input);print(answer);
};
let f = (x: number): number \Rightarrow \{return (x * 3) + 1;
};
main();
```
5

**input**

The variable answer is declared and initialized to be **f(input)** But what is f(input)? The computer must compute it!

# Tracing a function call (3/10)

```
export let main = sysinc () => {
  let input = aw_{\alpha} \epsilon promptNumber("?");
  let answer = f(5);print(answer);
};
let f = (x: number): number \Rightarrow freturn (x * 3) + 1;
};
main();
```
5

**input**

First, it is going to substitute the **input** variable reference with its value **5**. Note: You will never *see* this happen. The computer is doing this as it runs your program.

# Tracing a function call (4/10)

```
export let main async () => {
  let input = \frac{1}{2} it promptNumber("?");
 let answer = f(5);
  print(answer);
};
let f = (x: number): number \Rightarrow freturn (x * 3) + 1;
};
main();
```
5 **input**

Now the computer is ready to call function *f.* It drops a bookmark.

# Tracing a function call (5/10)

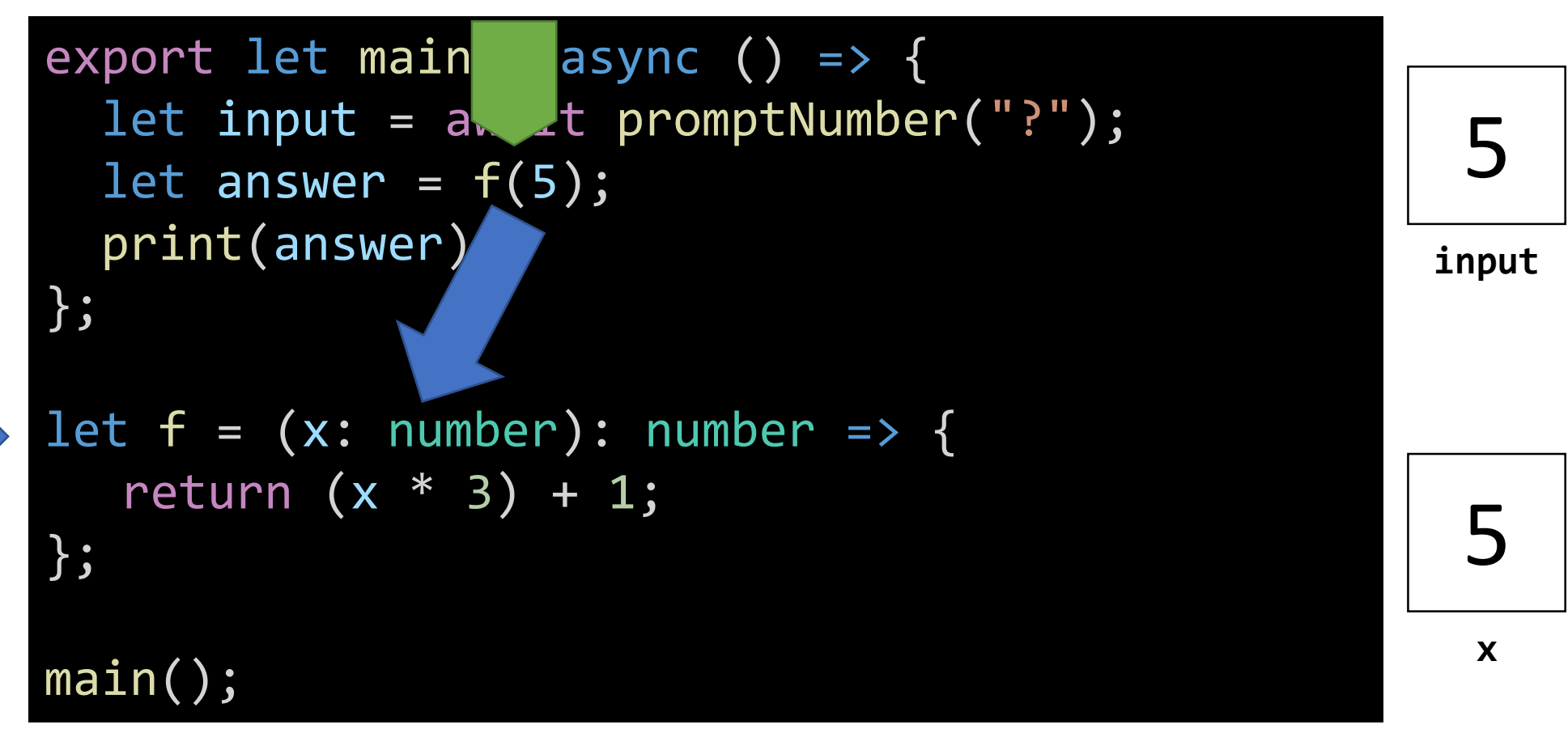

Then, we assign the value in parenthesis **(5)** to *f*'s variable *x*. We will cover this process in depth next.

# Tracing a function call (6/10)

```
export let main async () => {
  let input = a t promptNumber("?");
  let answer = f(5);
  print(answer);
};
let f = (x: number): number \Rightarrow freturn (x * 3) + 1;};
main();
```
5

**input**

5

**x**

The function is entered and return statement is reached. The computer needs to calculate the result of this expression.

# Tracing a function call (7/10)

```
export let main async () => {
  let input = a t promptNumber("?");
  let answer = f(5);
  print(answer);
};
let f = (x: number): number = \{return (5 * 3) + 1;};
main();
```
# 5 **input** 5 **x**

#### First, it will substitute the *x* variable with its current value.

Note: You will never *see* this happen in your code. The computer is doing this as it runs your program.

# Tracing a function call (8/10)

```
export let main async () => {
  let input = a t promptNumber("?");
  let answer = f(5);
  print(answer);
};
let f = (x: number): number \Rightarrow freturn 16;
};
main();
```
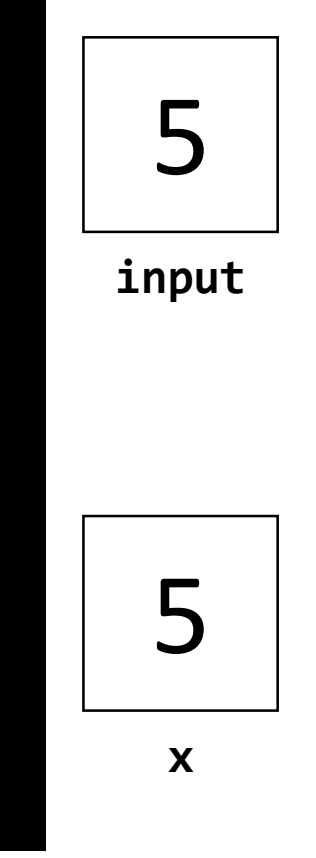

#### Then, it will follow PEMDAS.

Note: You will never *see* this happen in your code. The computer is doing this as it runs your program.

# Tracing a function call (9/10)

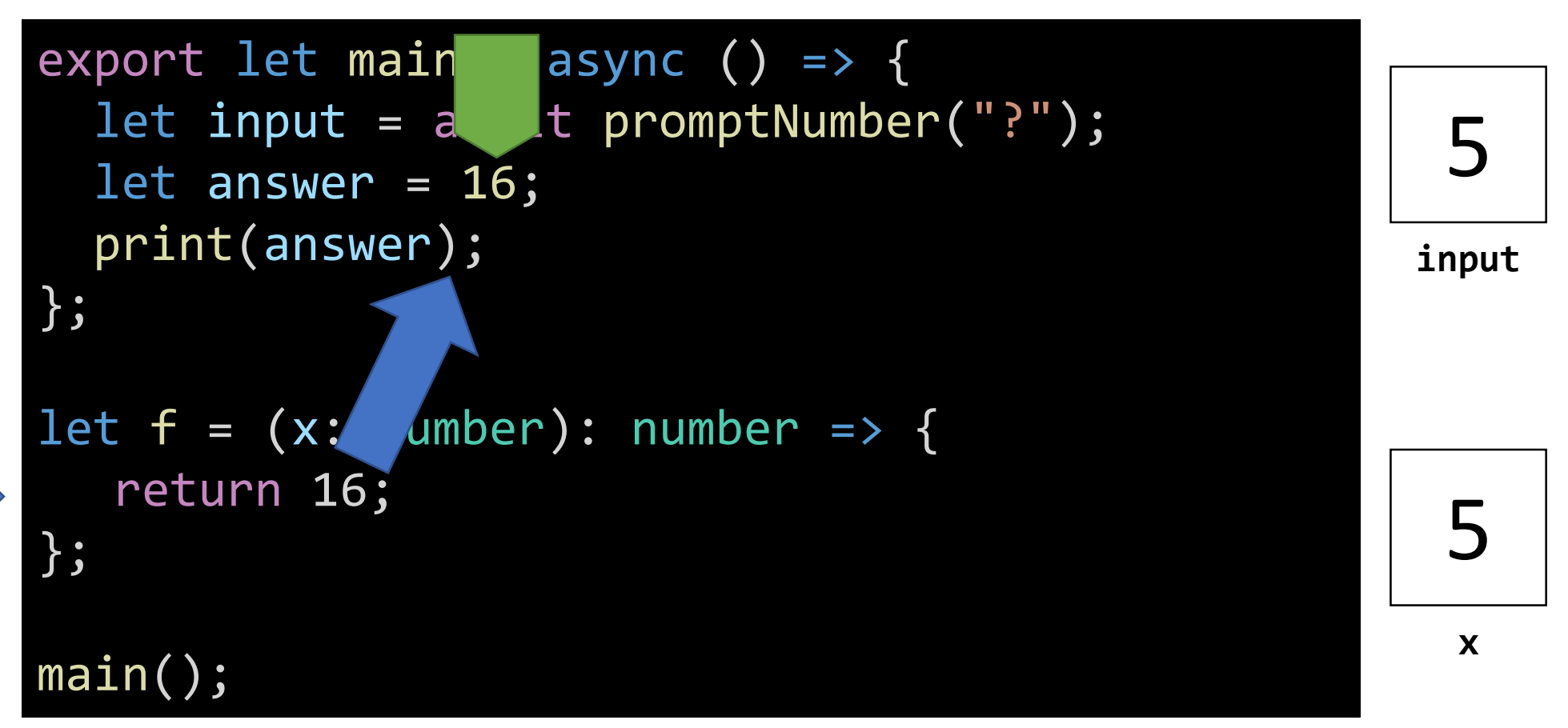

Once the return statement is computed down to a single value, it is *returned to the function call's bookmark and replaces it.* Note: You will never *see* this happen in your code. The computer is doing this as it runs your program.

# Tracing a function call (10/10)

```
export let main = async () => {
  let input = await promptNumber("?");
  let answer = 16;print(answer);
};
let f = (x: number): number \Rightarrow freturn (x * 3) + 1;
};
main();
```
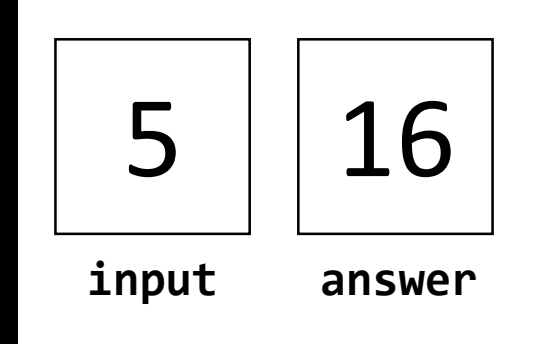

Omeedhepretter rrestartemtentrisce osimputed dowynaton as tingle value, t**his** *reterenedi**to the function cation call* subsorber and replaces it. Note: You will never *see* this happen in your code. The computer is doing this as it runs your program.

### Function Definition Walk through (1/5)

```
\n
$$
\begin{array}{r}\n \text{Let } f = (x: \text{ number}): \text{ number } \Rightarrow \{ \\
 \text{return } (x * 3) + 1; \\
 \text{...} \end{array}
$$
\n
```

*"*Let *f* be..."

### Function Definition Walk through (2/5)

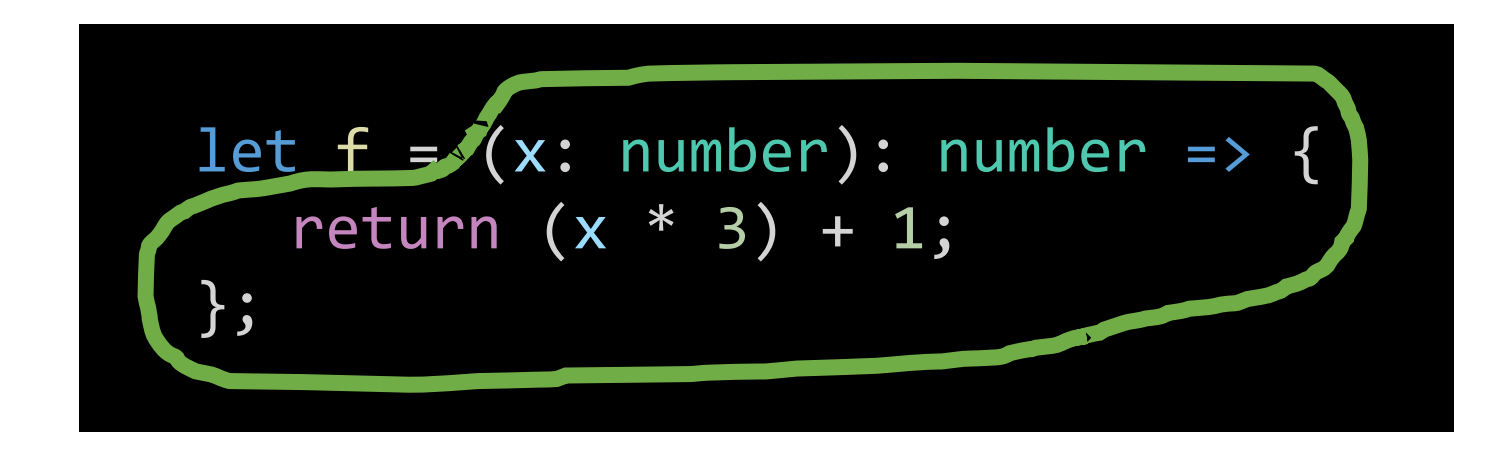

*"*Let *f* be... **a function**..."

### Function Definition Walk through (3/5)

let 
$$
f = (x: number): number \Rightarrow
$$

\nreturn  $(x * 3) + 1;$ 

\n;

*"*Let *f* be... a function... **that needs a number value named** *x***...** "

### Function Definition Walk through (4/5)

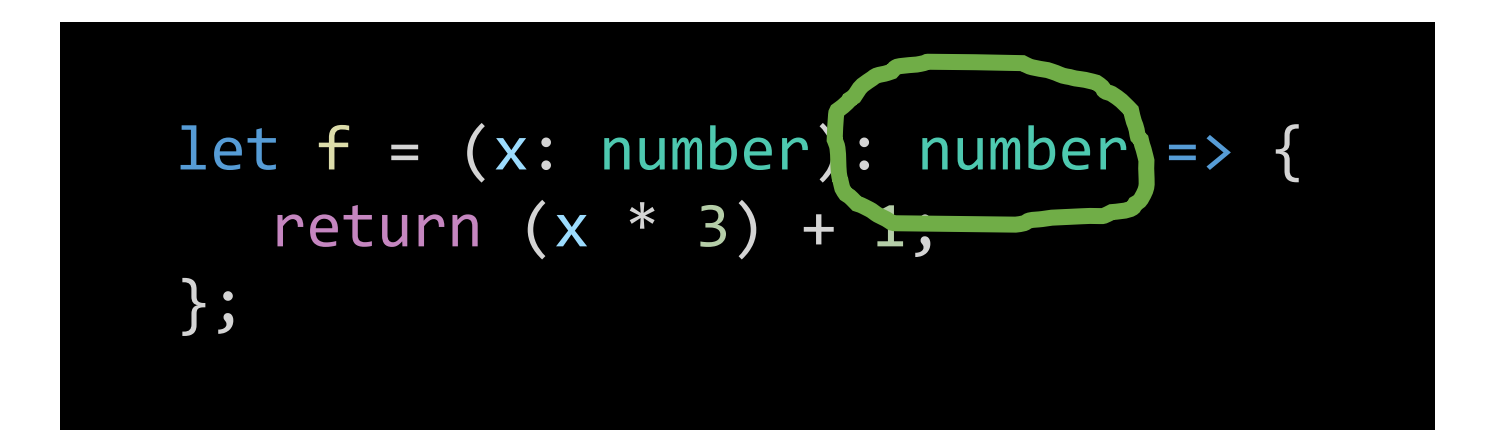

#### *"*Let *f* be... a function... that needs a number value named *x*... **and will return a number value when called.**"

# Function Definition Walk through (5/5)

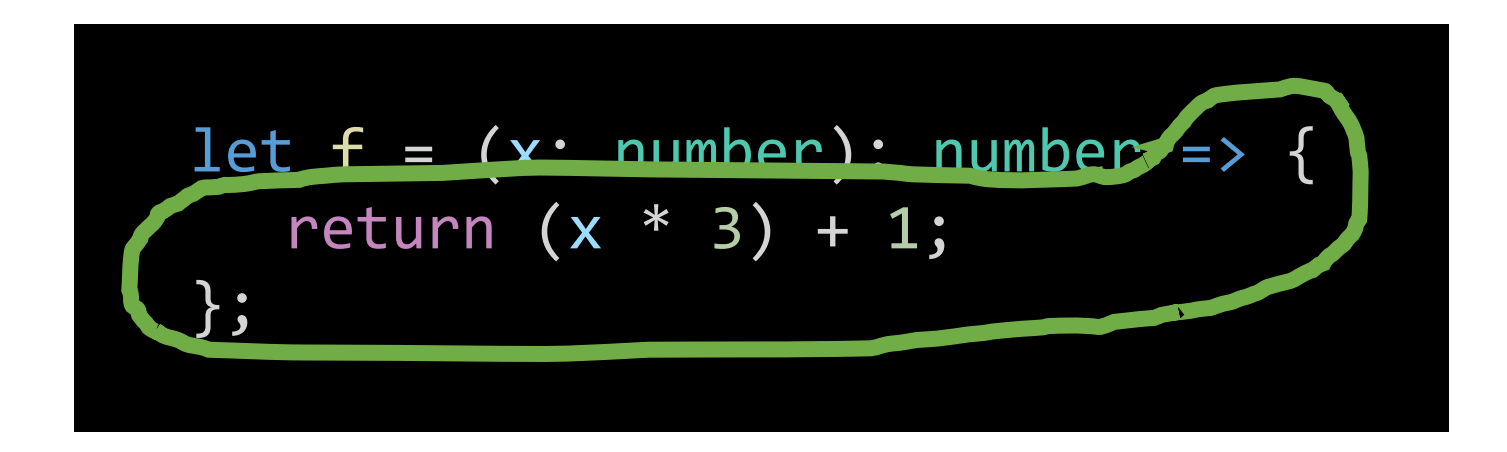

*"*Let *f* be a function that needs a number value named *x* and will return a number value when called."

"When *f(x)* is called, the result of computing **(x \* 3) + 1** will be returned to the caller."

### Typing Speed Contest

- Open up 00-contest.txt and await further instruction…
- Rule #1 You can't use copy/paste!
- Rule #2 Wait until I say go!

# Introducing: **while** Loops

• General form of a **while** loop statement:

```
while (<boolean expression "test">) {
    <repeat block – statements in braces run when test is true>
}
```
- *Like* an **if-then** statement:
	- the test you place in the parenthesis must be a boolean expression
	- if the test evaluates to **true**, the computer will move to the first line of code in the repeat block
	- If the test evaluates to **false**, the computer will *jump* over the repeat block
- *Important! Unlike* an if-then, **after the last statement in the repeat block** completes, the computer will next *jump backwards* **up to the test** and start afresh.
- A **while** loop statement can be used *anywhere* you can write a statement.

# while loop Flow of Control

- 1. When a **while** statement is encountered, its **boolean test** expression is evaluated
- 2. If the **test** is **true**,
	- a) then the processor will **proceed into the repeat block**.
	- **b) At the end of the repeat block,** the processor jumps back to **step 1**.
- 3. If the **test** is **false**, the processor will jump over the repeat block and continue on.

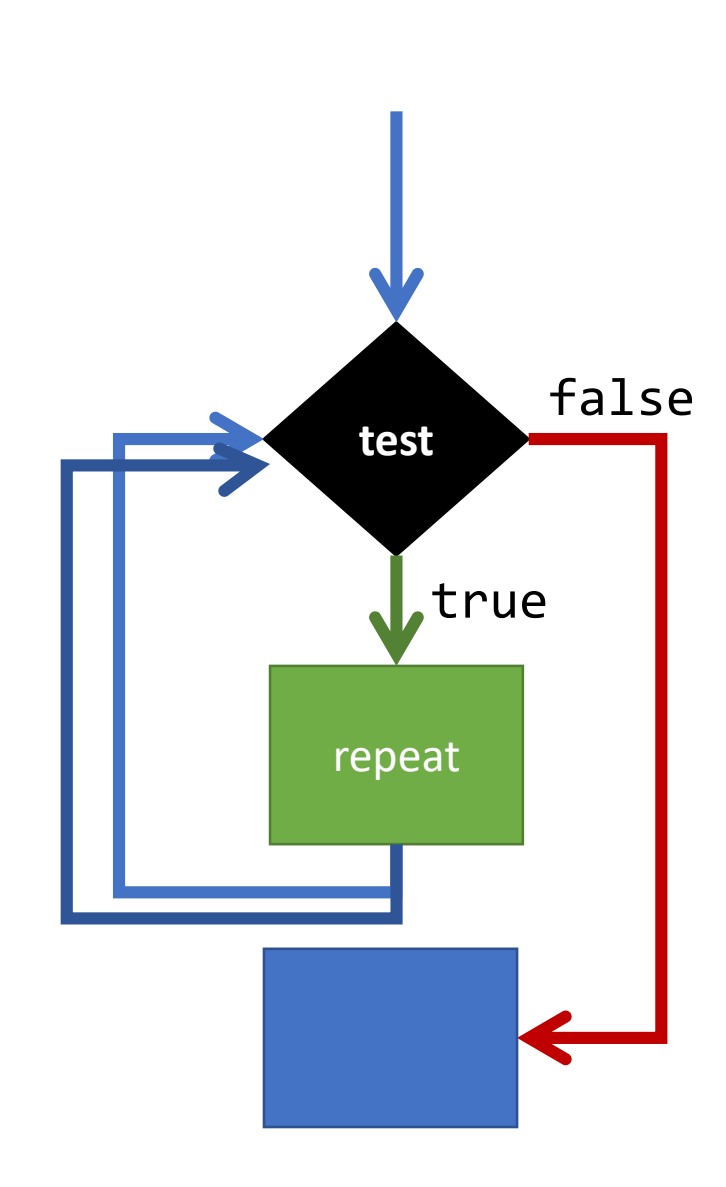

### Follow-along: Computers Love Looping

- Open 01-while-love-app.ts
- Let's try making it print "I love you" a lot…

```
import { print, promptNumber } from "introcs";
export let main = async () => {
   print("Hello. It's me again... your computer...");
   let n = await promptNumber("How much do you love me?");
   let i = 0;while (i < n) {
       print("I love you, too ;) " + i);
       i = i + 1;}
};
main();
```
### Follow Along: Improving the 8-Ball

• Open 02-better-8-ball-app.ts and let's move the generation of a random response string to its own function.

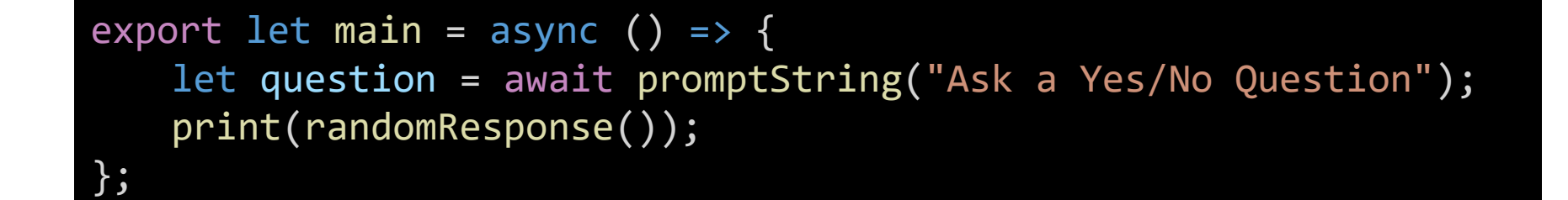

```
let randomResponse = (): string => {
  let responseCode = random(0, 2);
  if (responseCode === \theta) {
     return "Most definitely not.";
  } else {
     if (responseCode === 1) {
        return "Ask again later.";
     } else {
        return "It is certain.";
     }
   }
```
};

### Follow Along:

### How can we make it so that we can continue asking the 8-ball questions without refreshing?

### Repeating a Game

```
export let main = async () => {
  while (true) {
     let question = await promptString("Ask a Yes/No Question");
     print(randomResponse());
   }
};
```
### Hands-on: Stopping the Loop

- 1. Open 04-stopping-8-ball-app.ts
- 2. Notice the while loop's condition is the current value of **isPlaying**
- 3. Underneath the TODO, implement the following logic:
- 4. When shouldContinue is equal to "yes", isPlaying should be assigned true. Otherwise, **isPlaying** should be assigned **false**.
- 5. Save and test. You should be able to respond "no" and the game stops.
- 6. Check-in on PollEv.com/compunc and try to talk through *why* the loop stops with a neighbor.

### Repeating a Game

```
export let main = async () => {
   let isPlaying = true;
   while (isPlaying) {
       let question = await promptString("Ask a yes / no question...");
       print(randomResponse());
       let shouldContinue = await promptString("Ask another? yes / no");
       if (shouldContinue === "yes") {
           isPlaying = true;
       } else {
           isPlaying = false;
       }
   }
   print("Have a great day.");
};
```
### Expressions

- **Expressions** are a fundamental building block in programs
- Expressions are analogous to the idea of clauses in English
	- Single clause sentence: *"I am a student."*
	- Multiple clause sentence: *"I am a student and I am currently sitting in COMP110."*
	- In English, *Sentences* are *more expressive* through the creative use of *clauses*
- In code, *statements* are *more expressive* through creative uses of *expressions!*

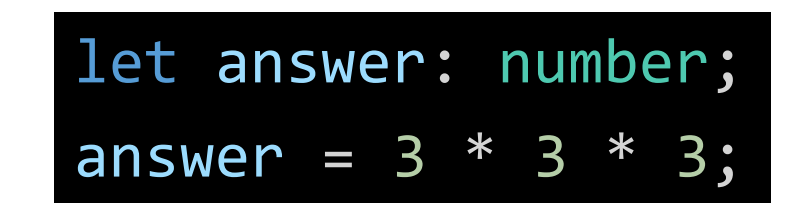

1. We can "hard-code" the expression with exact numbers.

> answer = length  $*$  length  $*$  length; let answer: number;  $let$  length = 3;

2. We can use a variable to hold the length of a side of the cube. Notice, in doing so, our *expression* has more meaning: length  $*$  length  $*$  length is more expressive than 3  $*$  3  $*$  3

> answer = length  $*$  length  $*$  length; let answer: number; let length = await promptNumber("Length:");

3. We can use the **promptNumber** function to allow *any number*! Our program is more generally useful.

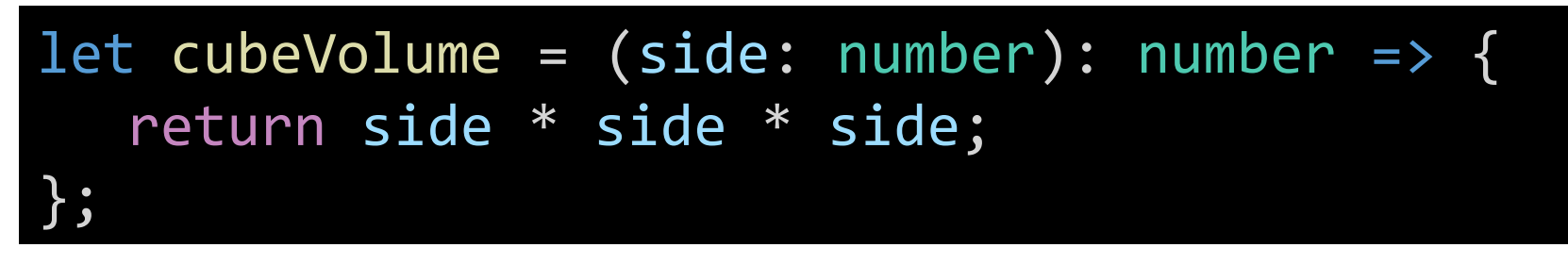

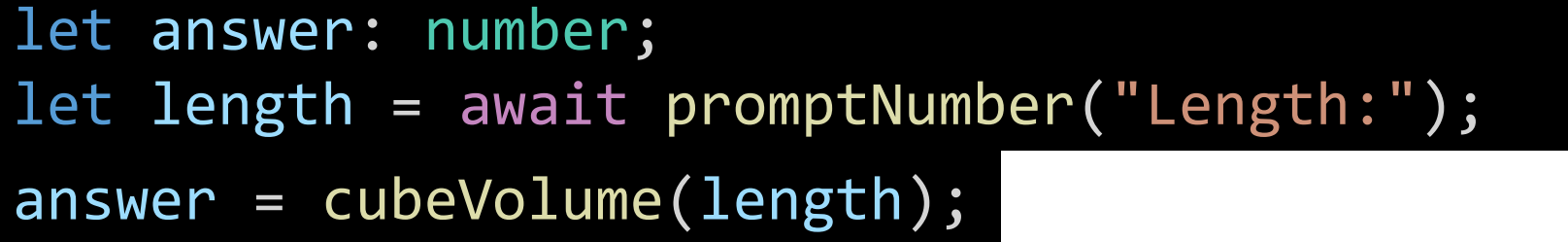

4. We can write a *function* to compute the volume and *call the function*.

This has two benefits:

- 1. It reads more naturally: "answer is assigned the result of calculating cubeVolume using the given length"
- 2. We can *reuse* the cubeVolume function without rewriting the equation!

### Expressions

There are two **big ideas** behind expressions:

- *1. Every* expression *simplifies to a single value at runtime* 
	- Thus, every expression has a *single type*.
	- This occurs *only* when the program runs (runtime) and when the processor reaches the expression in the program.
- 2. Anywhere you can write an expression you can substitute any other expression *of the same type*

### Where have we *used* expressions?

• Assignment operator:

let <name>: <type> = <expression of same *type*>;

• We are able to assign *any* of the expressions below because each results in a single *number* value:

```
let x: number = 1;
let y: number = x + 1;
let cubeY: number = y * y * y;
```
- Notice that we are combining *multiple* expressions in the same line.
- After each line completes, the declared variable has a *single* value.

### Where else have we *used* expressions?

• if-then statement

```
if (<boolean expression>) {
// ... elided ...
}
```
• *Any boolean expression* can be used as the test expression in an if-then statement

$$
\blacksquare
$$
 if (age >= 21) { // ...

- $\blacksquare$  let is21 = (await promptNumber("Age")) >= 21; if (is21) { // ...
- When the computer reaches the boolean expression of an if-then statement, it evaluates the expression down to the single value of either **true** or **false**.

### Repeating a Game – Alternative Implementation

```
export let main = async () => {
   let isPlaying = true;
   while (isPlaying) {
       let question = await promptString("Ask a Yes/No Question");
       print(randomResponse());
       isPlaying = (await promptString("Continue? yes / no")) === "yes";
    }
   print("Have a great day.");
};
```
### Expressions of Various Kinds

- Literal Values
	- $\blacksquare$  3.14
	- true
	- $\blacksquare$  "hi"
- Variable Access
	- $\blacksquare$
	- compCourseNumber
- "Unary" operators
	- -x (number *negation)*
	- !is21 (boolean negation)
- Function Calls
	- cubeVolume(x)
- "Binary" Operators
	- Arithmetic
		- $-1 + 2$
	- Concatenation
		- "Hello " + name
	- Equality

 $\overline{\mathscr{C}}$ 

- $\bullet$  x === 1
	- $\bullet$   $\times$  !== 1
- Relational
	- age  $>= 21$
	- age < 13